## LAW EXTENSION COMMITTEE A Guide to Getting Started

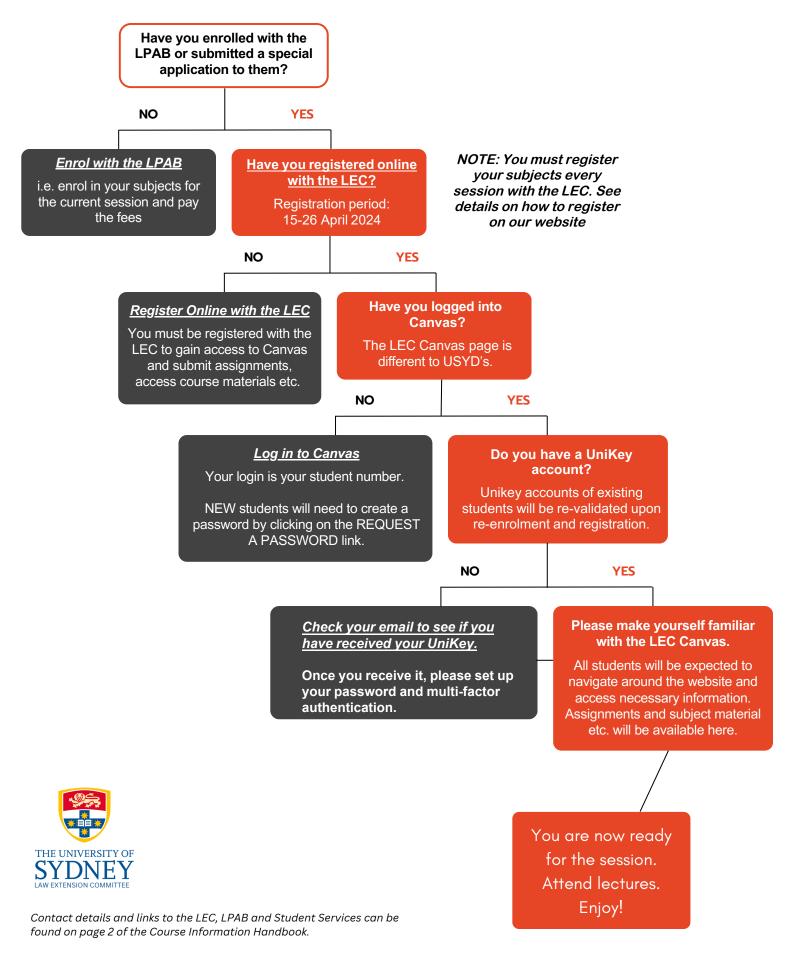

It is the student's responsibility to notify the LEC, LPAB and Student Services of change of contact/address details.